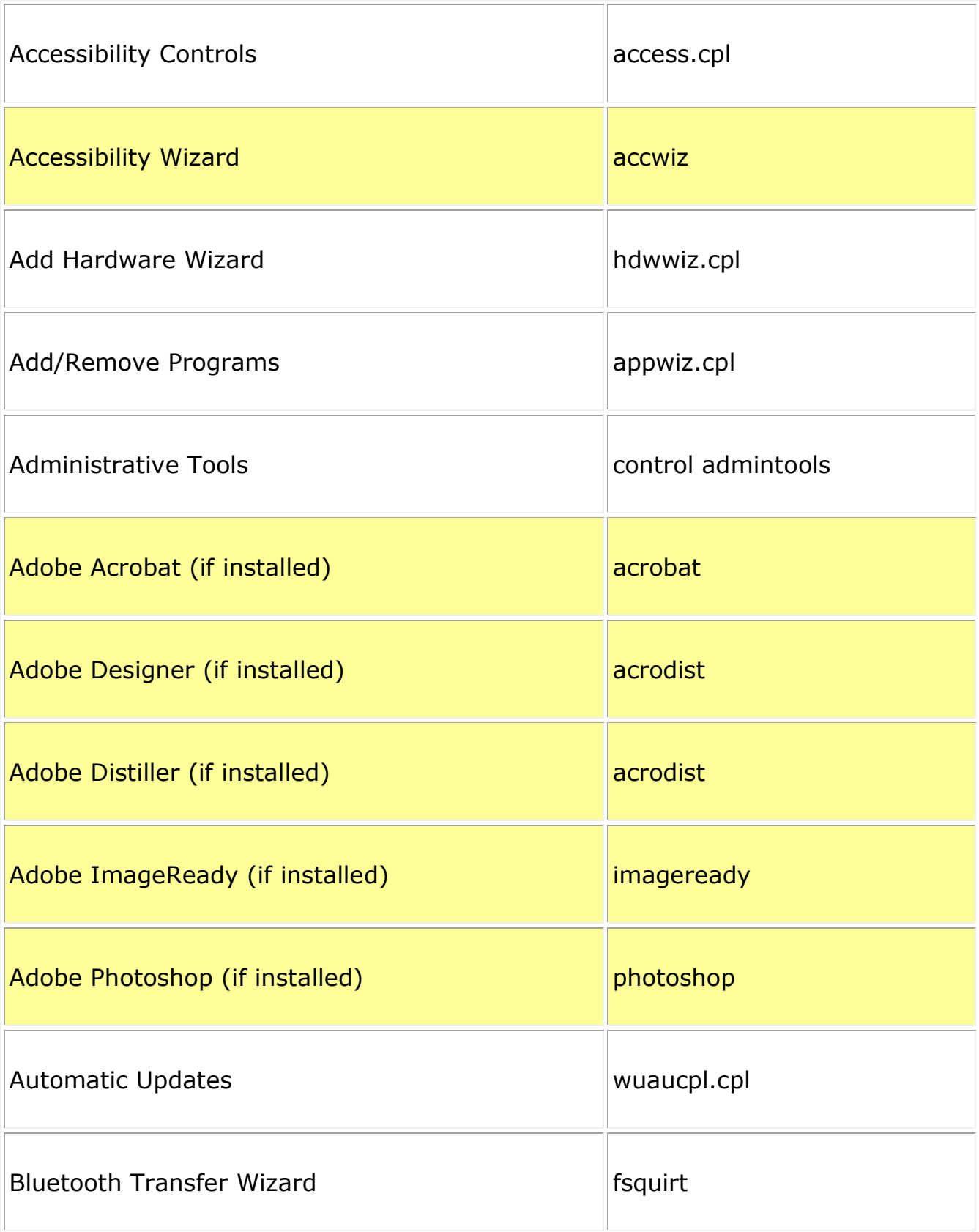

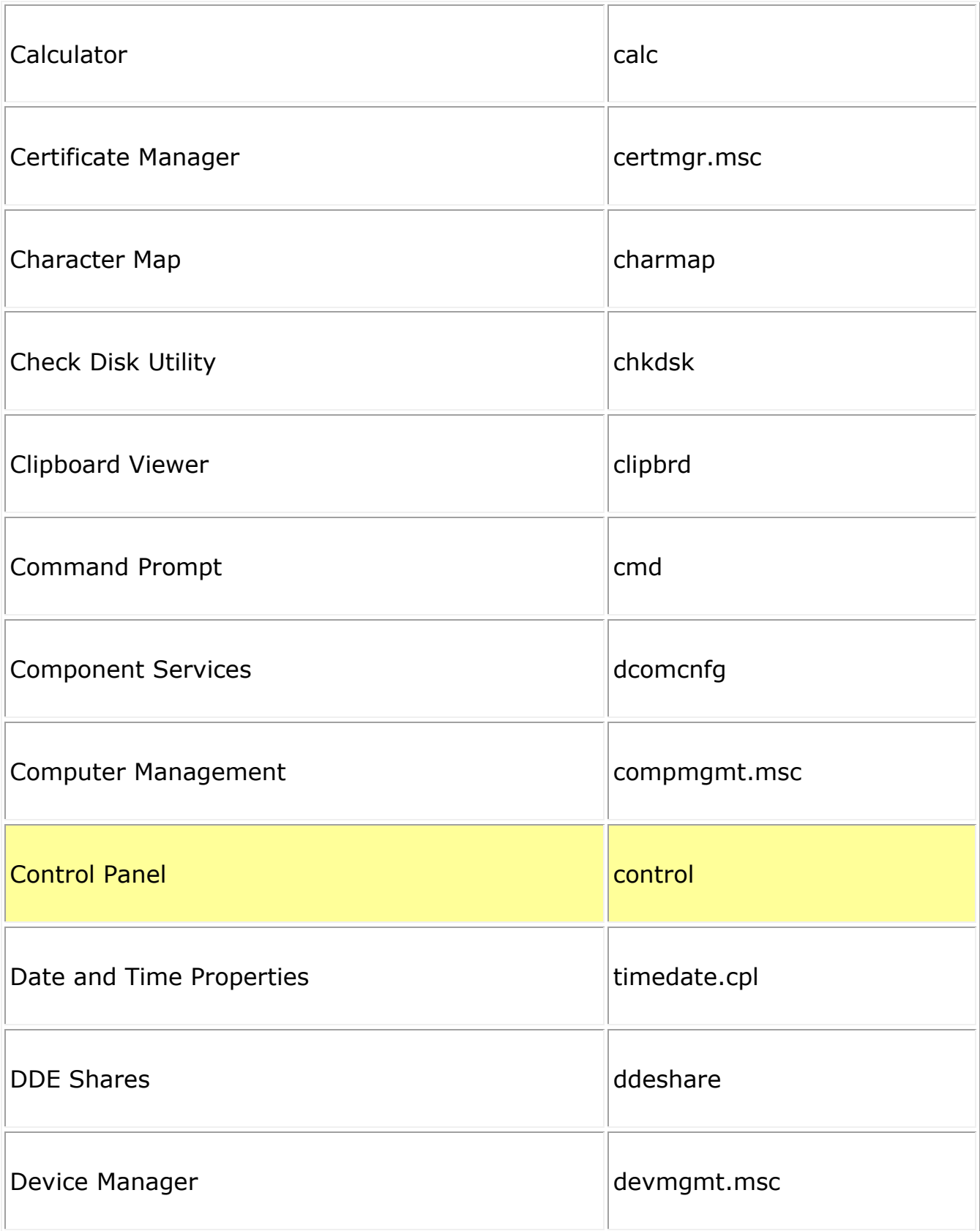

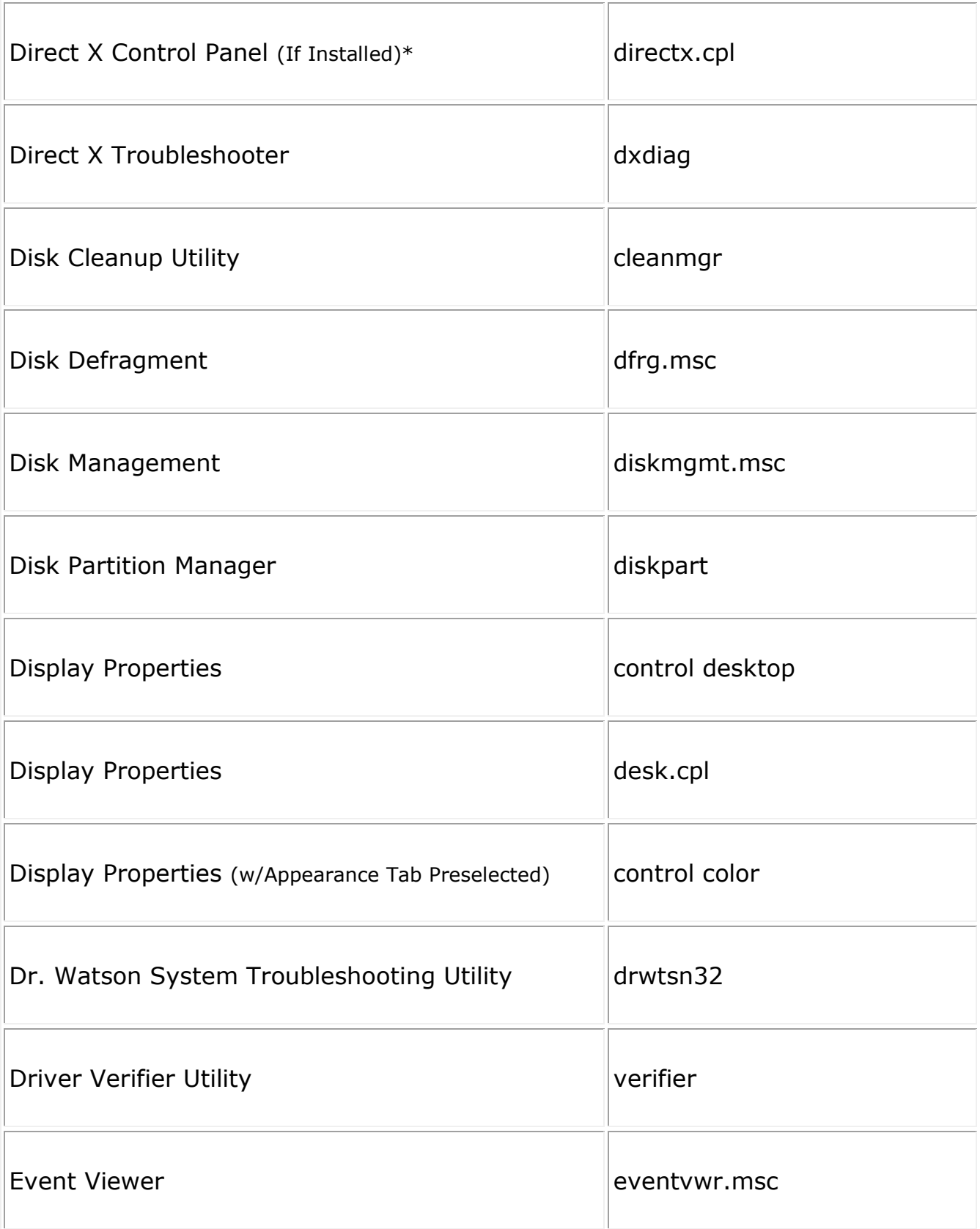

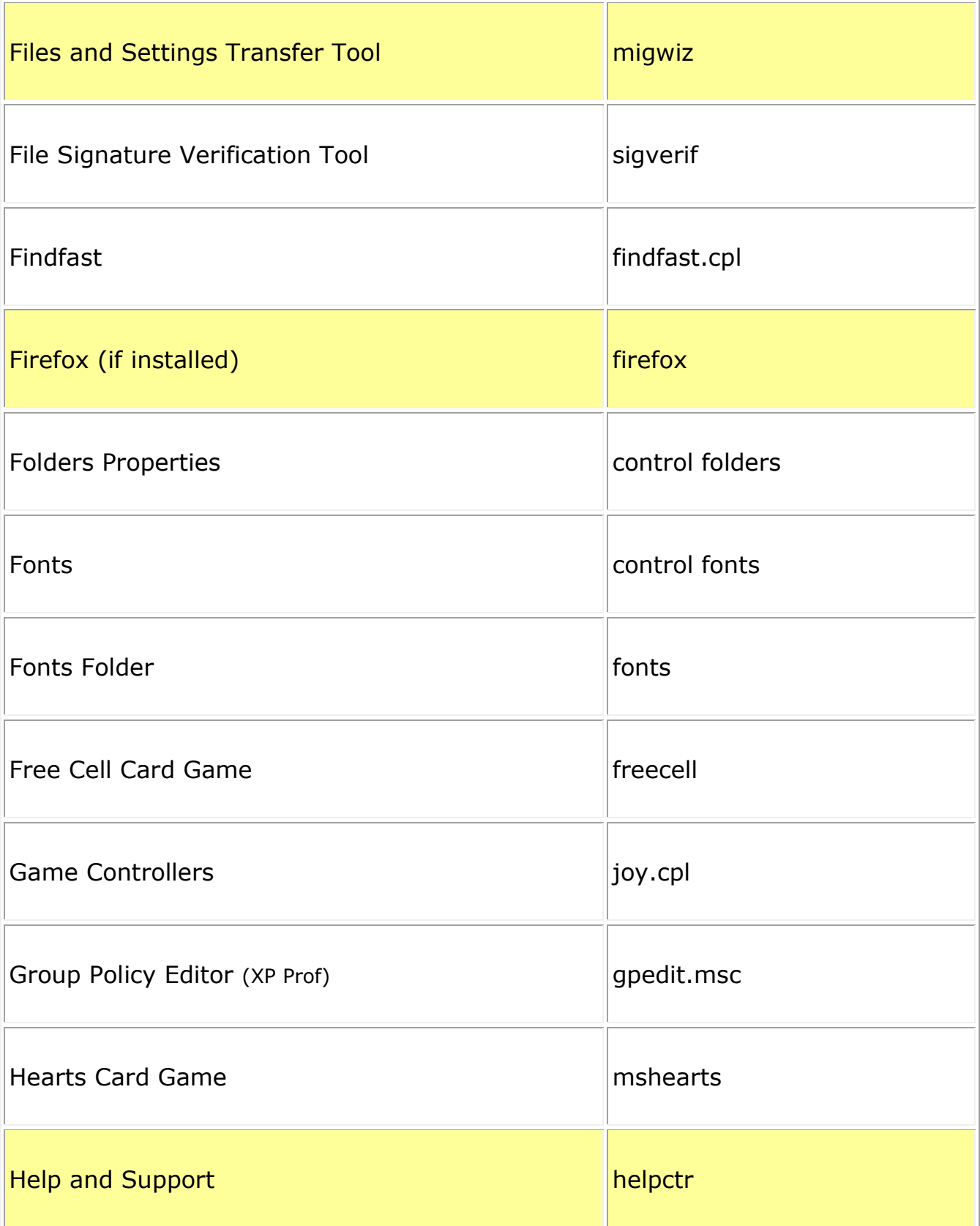

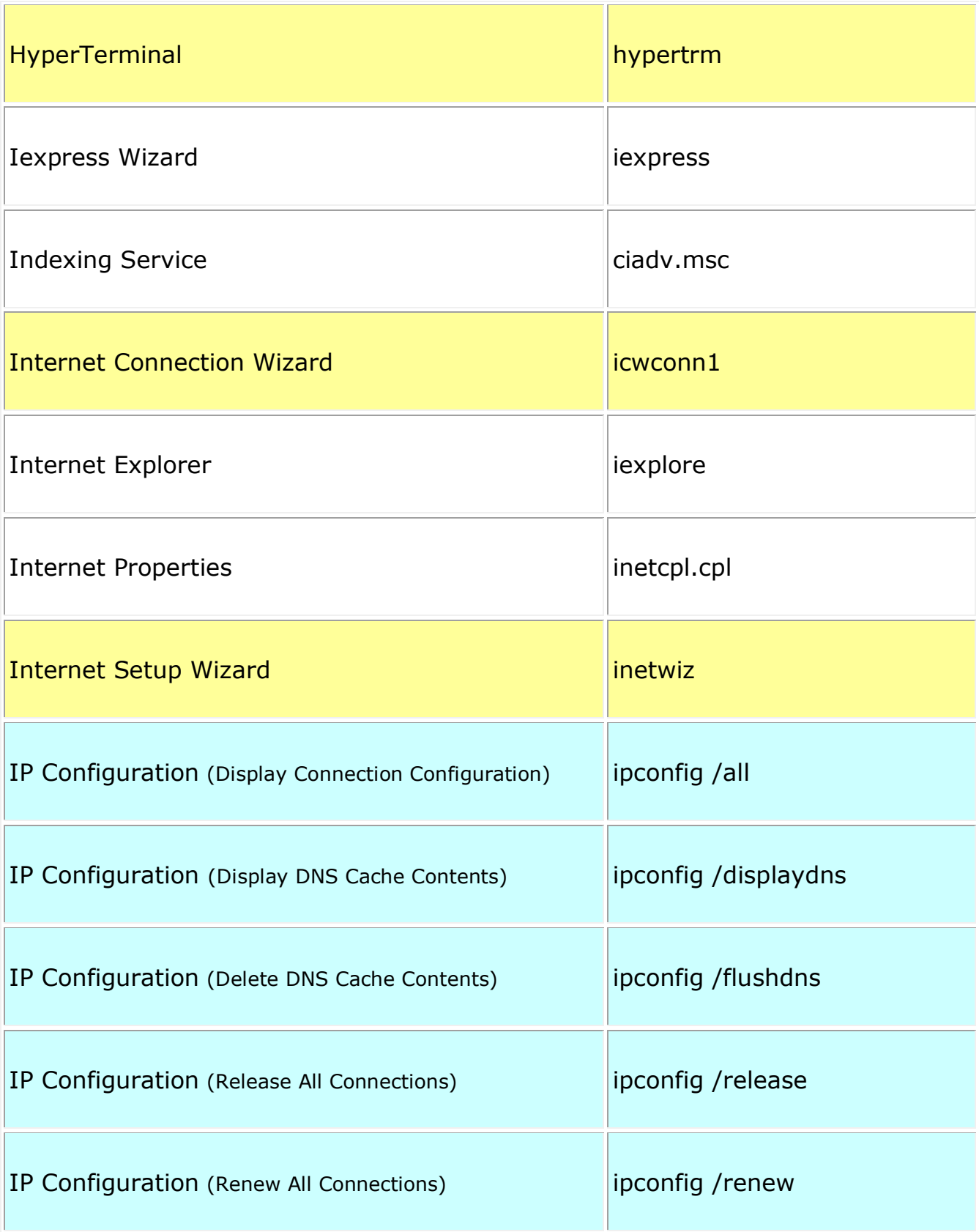

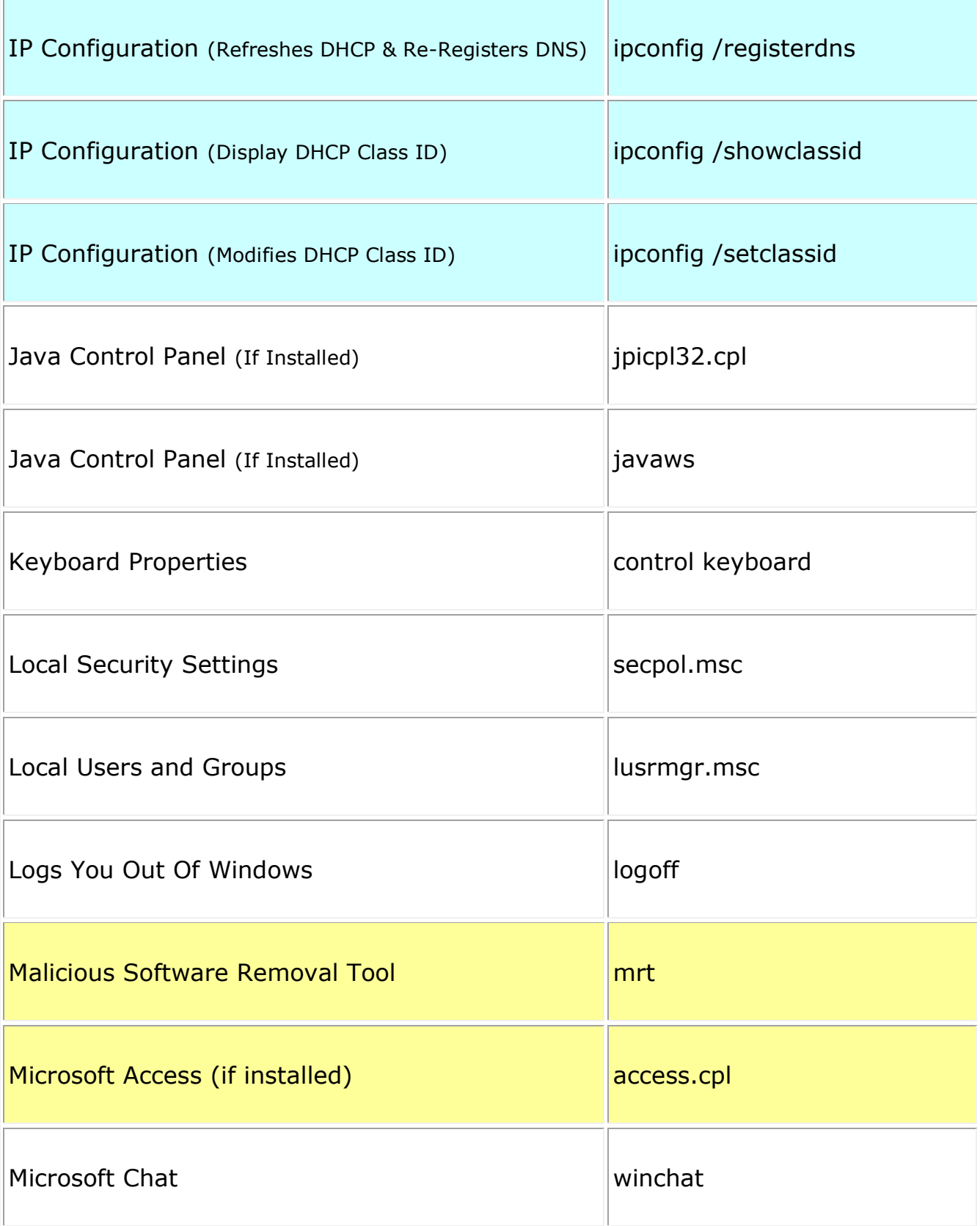

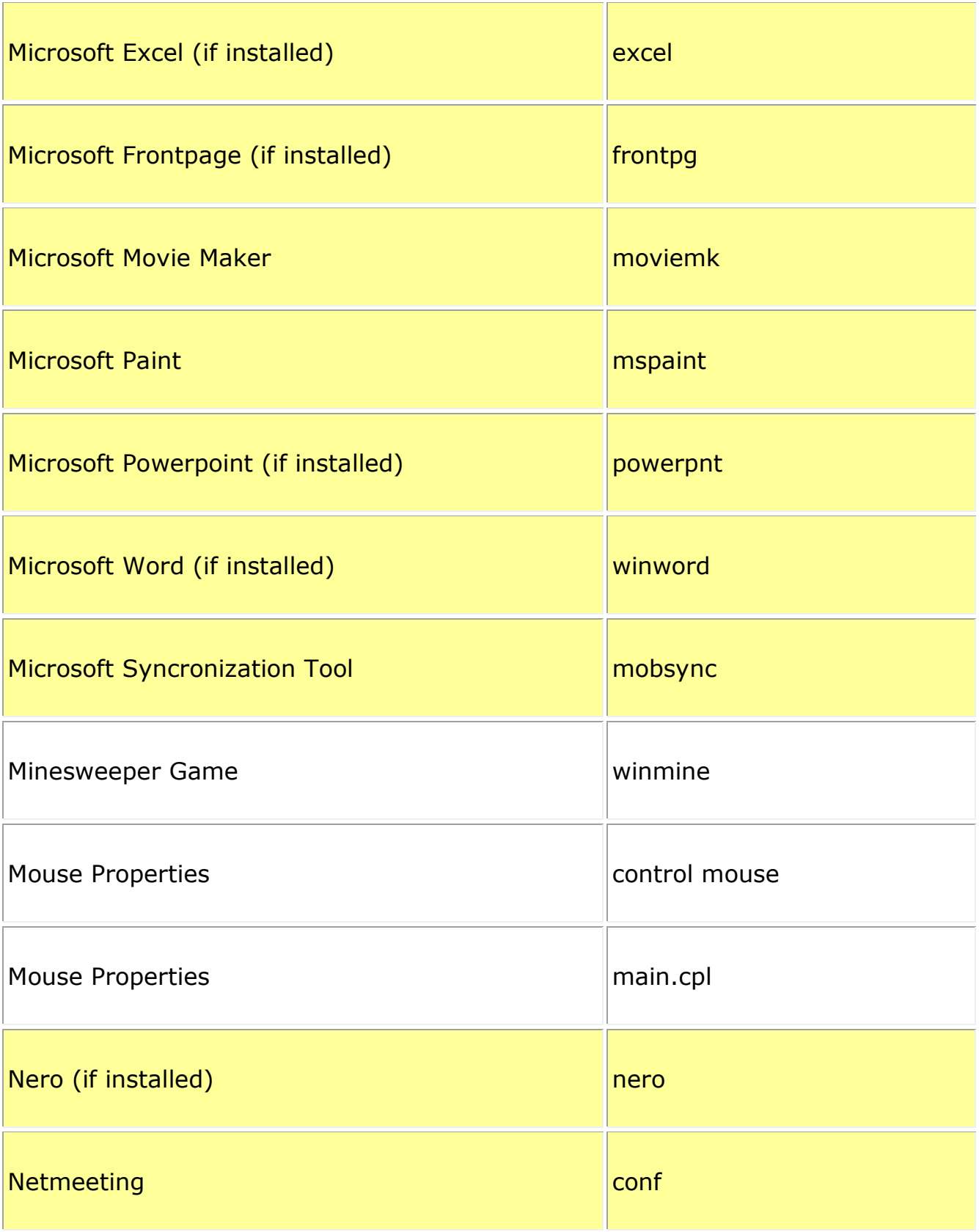

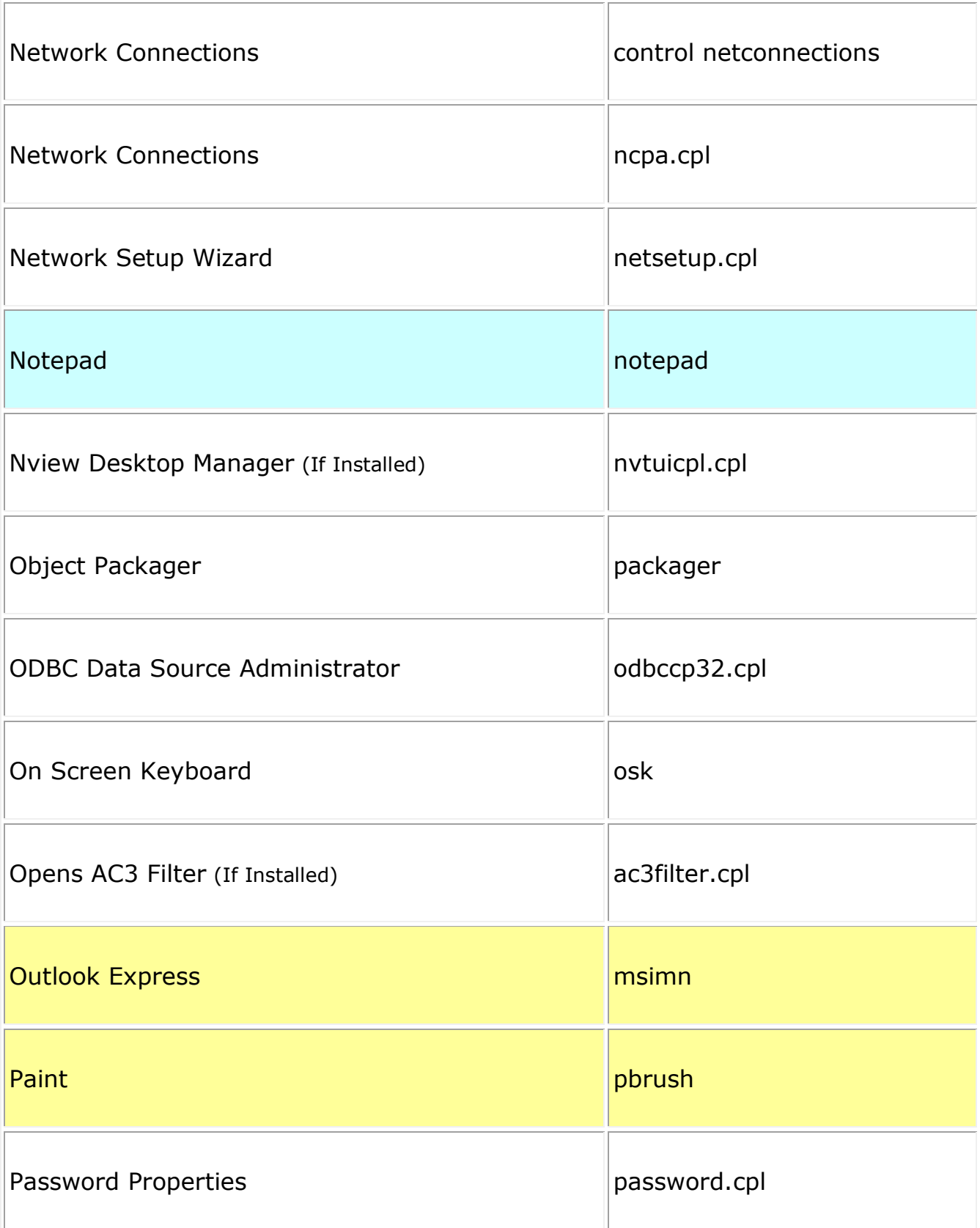

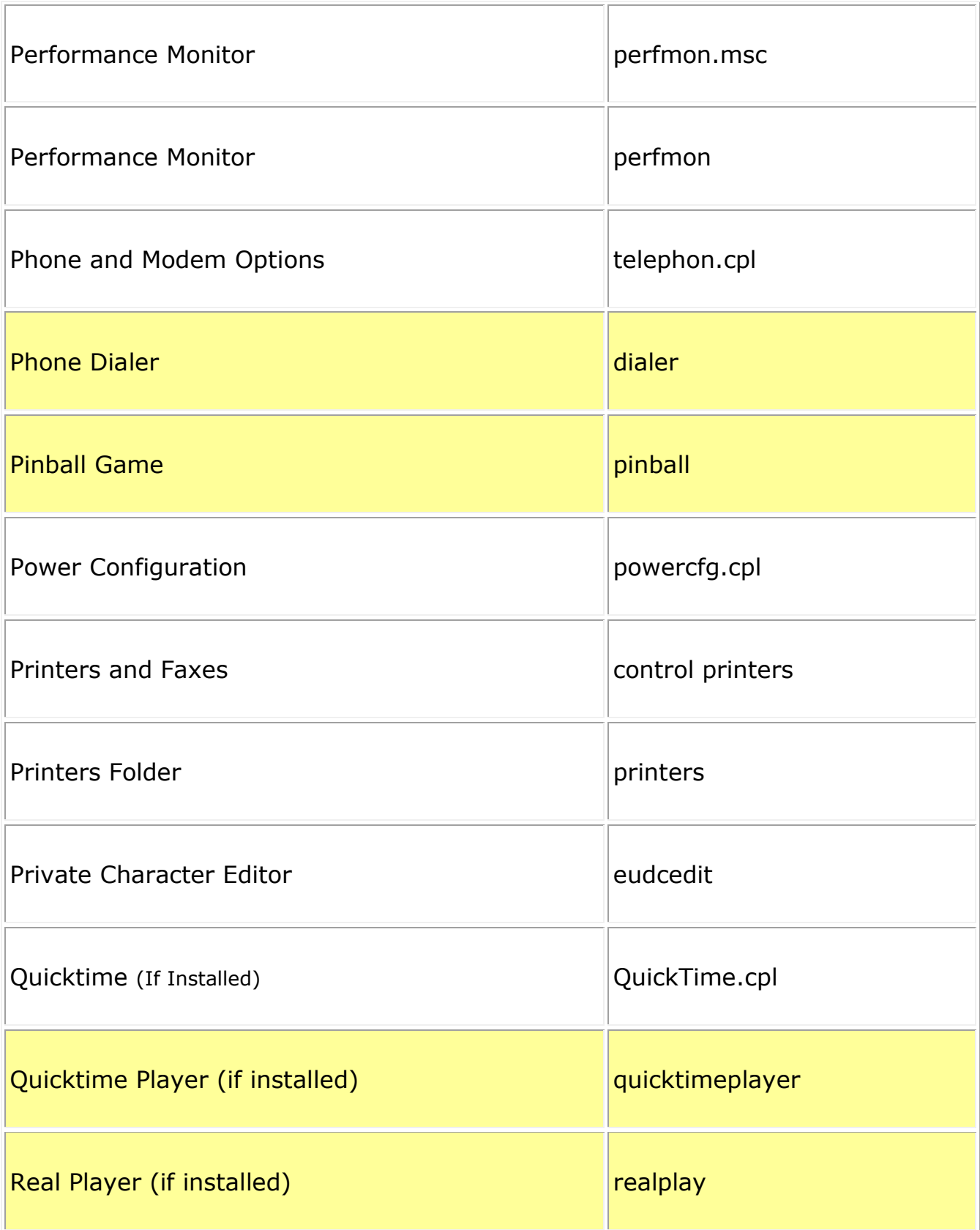

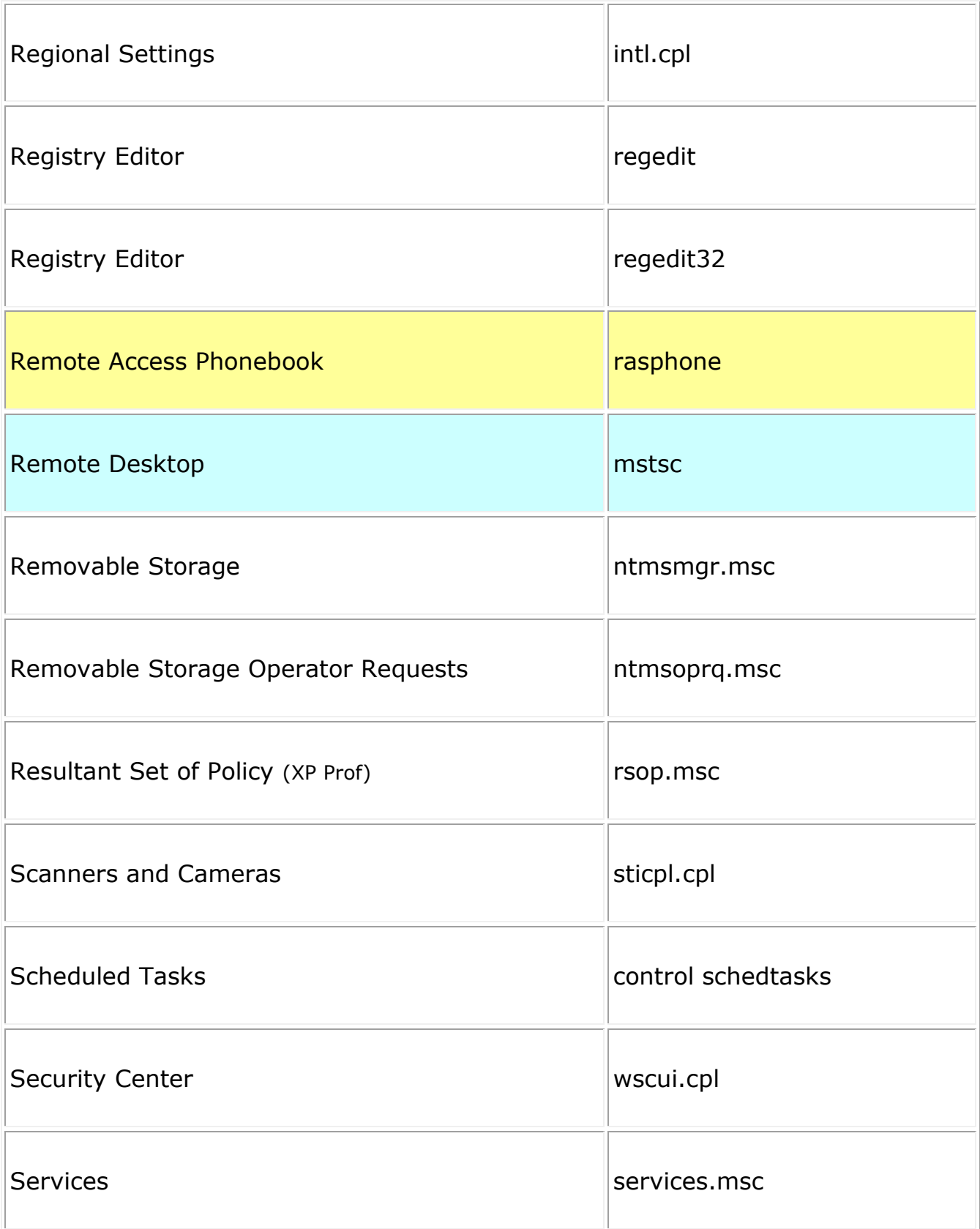

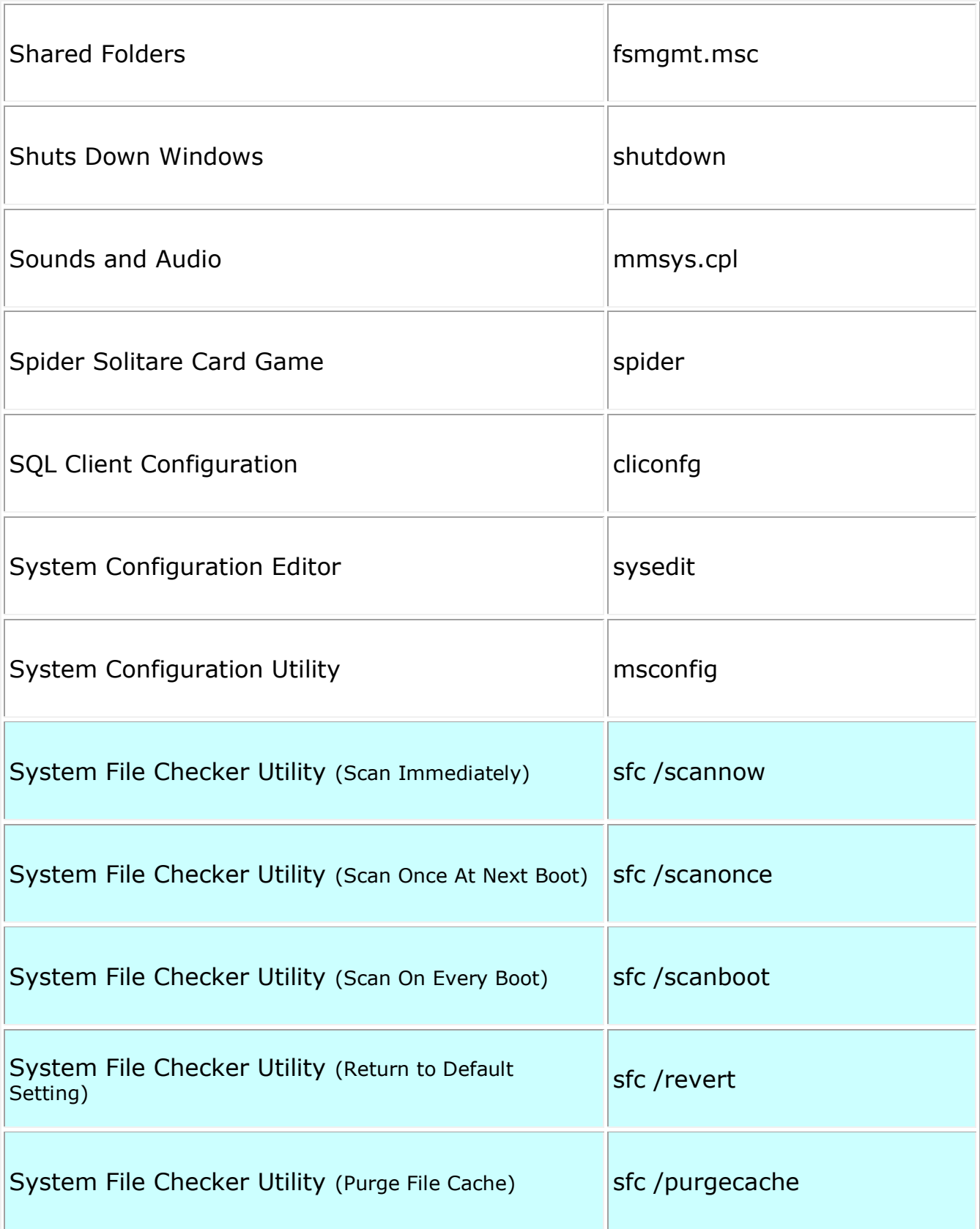

![](_page_11_Picture_49.jpeg)

![](_page_12_Picture_62.jpeg)